# Package 'TaylorRussell'

December 4, 2023

Type Package

Version 1.2.1

Date 2023-12-04

Title A Taylor-Russell Function for Multiple Predictors

Maintainer Niels Waller <nwaller@umn.edu>

Depends  $R$  ( $>= 3.5$ )

Imports mvtnorm, shiny, shinyWidgets,

Description The Taylor Russell model is a widely used method for assessing test validity in personnel selection tasks. The three functions in this package extend this model in a number of notable ways. TR() estimates test validity for a single selection test via the original Taylor Russell model. It extends this model by allowing users greater flexibility in argument choice. For example, users can specify any three of the four parameters (base rate, selection ratio, criterion validity, and positive predictive value) of the Taylor Russell model and estimate the remaining parameter (see the help file for examples). The TaylorRussell() function generalizes the original Taylor Russell model to allow for multiple selection tests (predictors). To our knowledge, this is the first generalization of the Taylor Russell model to allow for three or more selection tests (it is also the first to correctly handle models with two selection tests). TRDemo() is a 'shiny' program for illustrating the underlying logic of the Taylor Russell model. Taylor, HC and Russell, JT (1939) "The relationship of validity coefficients to the practical effectiveness of tests in selection: Discussion and tables'' [<doi:10.1037/h0057079>](https://doi.org/10.1037/h0057079).

License GPL  $(>= 2)$ 

Encoding UTF-8

NeedsCompilation no

RoxygenNote 7.2.3

Suggests rmarkdown, knitr

Author Niels Waller [aut, cre], Ziyu Ren [ctb]

Repository CRAN

Date/Publication 2023-12-04 21:40:06 UTC

# <span id="page-1-0"></span>R topics documented:

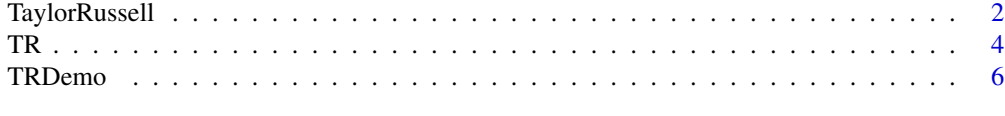

#### **Index** [8](#page-7-0) **8**

TaylorRussell *A generalized (multiple predictor) Taylor-Russell function.*

#### Description

Generalized Taylor-Russell Function for Multiple Predictors

#### Usage

TaylorRussell(SR = NULL, BR = NULL, R = NULL, PrintLevel = 0, Digits = 3)

#### **Arguments**

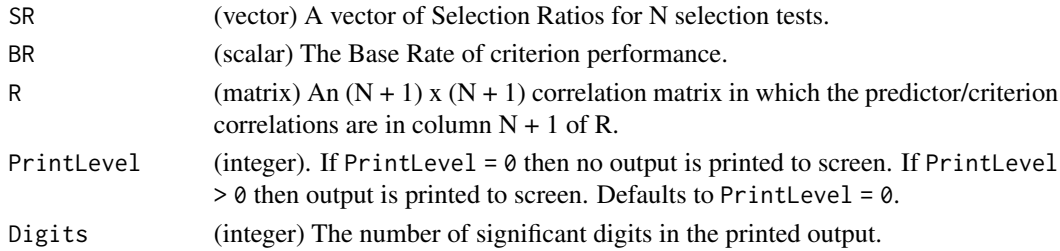

#### Value

The following output variables are returned.

- BR: (scalar) The Base Rate of criterion performance.
- SR: (vector) The user-defined vector of predictor Selection Ratios.
- **R**: (matrix) The input correlation matrix.
- TP: (scalar) The percentage of True Positives.
- FP: (scalar) The percentage of False Positives.
- TN: (scalar) The percentage of True Negatives.
- FN: (scalar) The percentage of False Negatives.
- Accepted: The percentage of selected individuals (i.e.,  $TP + FP$ ).
- PPV: The Positive Predictive Value. This is the probability that a selected individual is a True Positive.
- Sensitivity: The test battery Sensitivity rate. This is the probability that a person who is acceptable on the criterion is called acceptable by the test battery.
- Specificity: The test battery Specificity rate. This is the probability that a person who falls below the criterion threshold is deemed unacceptable by the test battery.

```
TaylorRussell 3
```
#### Author(s)

• Niels G. Waller (nwaller@umn.edu)

#### References

- Taylor, H. C. & Russell, J. (1939). The relationship of validity coefficients to the practical effectiveness of tests in selection: Discussion and tables. Journal of Applied Psychology, 23(5), 565–578.
- Thomas, J. G., Owen, D., & Gunst, R. (1977). Improving the use of educational tests as selection tools. Journal of Educational Statistics, 2(1), 55–77.

#### Examples

```
# Example 1
# Reproduce Table 3 (p. 574) of Taylor and Russell
r \leq - \text{seq}(0, 1, \text{ by } = .05)sr \leq c(.05, seq(.10, .90, by = .10), .95)num.r < - length(r)num.sr <- length(sr)
old \leq options(width = 132)
Table3 <- matrix(0, num.r, num.sr)
for(i in 1: num.r){
   for(j in 1:num.sr)\{Table3[i,j] <- TaylorRussell(
                       SR = sr[j],BR = .20,R = matrix(c(1, r[i], r[i], 1), 2, 2),PrintLevel = 0,
                       Digits = 3)$PPV
  }# END over j
}# END over i
rownames(Table3) <- r
colnames(Table3) <- sr
Table3 |> round(2)
# Example 2
# Thomas, Owen, & Gunst (1977) -- Example 1: Criterion = GPA
R <- matrix(c(1, .5, .7,
             .5, 1, .7,
            .7, .7, 1), 3, 3)
 # See Table 6: Target Acceptance = 20%
 out.20 <- TaylorRussell(
 SR = c(.354, .354), # the marginal probabilities
```
<span id="page-3-0"></span>

```
BR = .60,R = R,
PrintLevel = 1)
# See Table 6: Target Acceptance = 50%
out.50 <- TaylorRussell(
SR = c(.653, .653), # the marginal probabilities
BR = .60,R = R,
PrintLevel = 1)
options(old)
```
TR *Estimate the parameters of the Taylor-Russell function.*

#### Description

A Taylor-Russell function can be computed with any three of the following four variables: the Base Rate (BR); the Selection Ratio (SR); the Criterion Validity (CV) and the Positive Predictive Value (PPV). The TR() function will compute a Taylor Russell function when given any three of these parameters and estimate the remaining parameter.

#### Usage

 $TR(BR = NULL, SR = NULL, CV = NULL, PPV = NULL, PrintLevel = 1, Digits = 3)$ 

### Arguments

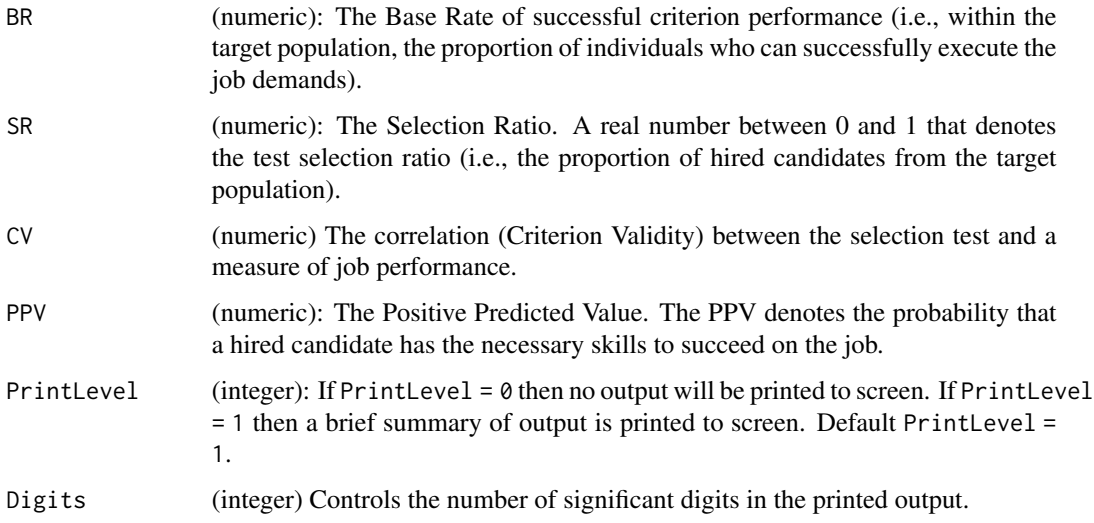

#### Details

When any three of the main program arguments (BR, SR, CV, PPV) are specified (with the remaining argument given a NULL value), TR() will calculate the model-implied value for the remaining variable. It will also compute the test Sensitivity (defined as the probability that a qualified individual will be hired) and test Specificity (defined as the probability that an unqualified individual will not be hired), the True Positive rate, the False Positive rate, the True Negative rate, and the False Negative rate.

#### Value

- BR The base rate.
- **SR** The selection ratio.
- CV The criterion validity.
- PPV The positive predictive value.
- Sensitivity The test sensitivity rate.
- Specificity The test specificity rate.
- TP The selection True Positive rate.
- FP The selection False Positive rate.
- TN The selection True Negative rate.
- FN The selection False Negative rate.

#### Author(s)

• Niels G. Waller (nwaller@umn.edu)

#### References

• Taylor, H. C. & Russell, J. (1939). The relationship of validity coefficients to the practical effectiveness of tests in selection: Discussion and tables. *Journal of Applied Psychology, 23*, 565–578.

#### Examples

```
## Example 1:
       TR(BR = .3, )SR = NULL,
          CV = .3,PPV = .5,
          PrintLevel = 1,
          Digits = 3)
```
#### ## Example 2:

 $TR(BR = NULL,$  $SR = .1012$ ,  $CV = .3,$ 

 $TR$  5

```
PPV = .5,
          PrintLevel = 1,
         Digits = 3)
## Example 3: A really bad test!
# If the BR > PPV then the actual test
# validity is zero. Thus, do not use the test!
      TR(BR = .50, )SR = NULL,
          CV = .3,PPV = .25,
          PrintLevel = 1,
          Digits = 3)
```
TRDemo *A 'shiny' Taylor-Russell demonstration program*

#### **Description**

TRDemo() is an R 'shiny' function for illustrating the bivariate (i.e., single predictor) Taylor-Russell model for personnel selection. The function can be called from the command prompt (>) by typing: TRDemo()

After calling the function, users are asked to enter values for 3 of the following 4 variables:

- The Base Rate (BR) of successful criterion performance (i.e., within the target population, the proportion of individuals who successfully execute the job demands).
- The Selection Ratio (SR; i.e., the proportion of hired candidates within the target population).
- The Criterion Validity (CV; the correlation between the selection test and an operationalized measure of job performance).
- The Positive Predicted Value (PPV; The probability that a hired individual can successfully execute the job demands).

#### Usage

TRDemo()

#### Details

TRDemo() is a 'shiny' program for demonstrating the classic Taylor-Russell model for personnel selection.

TRDemo() calculates the model-implied value for the omitted variable and prints all model parameters (e.g., BR, SR, CV, and PPV) to screen. Given these parameters, the function also reports the test Sensitivity (defined as the probability that a qualified individual will be hired) and test Specificity (defined as the probability that an unqualified individual will not be hired). Finally, the function plots a correlation ellipse (associated with the CV) showing the relative proportions of True Positives (TP; hired individuals who are qualified for the job), False Positives (FP; hired individuals who are not qualified for the job), True Negatives (TN; non hired individuals who are not qualified for the job), and False Negatives (FN; non hired individuals who are qualified for the job).

#### TRDemo 7

## Value

No return value.

#### Author(s)

- Niels G. Waller (nwaller@umn.edu)
- Ziyu Ren

#### References

• Taylor, H. C. & Russell, J. (1939). The relationship of validity coefficients to the practical effectiveness of tests in selection: Discussion and tables. *Journal of Applied Psychology, 23*, 565–578.

# Examples

- # Type TRDemo() from the command prompt (>) to run the 'shiny' app
- # in interactive mode.

# <span id="page-7-0"></span>Index

∗ stats TaylorRussell, [2](#page-1-0) TR, [4](#page-3-0) TRDemo, [6](#page-5-0) TaylorRussell, [2](#page-1-0)

TR, [4](#page-3-0) TRDemo, [6](#page-5-0)